# **Microsoft Publisher 2010 with Pitman Training Sage 50 Payroll with Pitman Training**

# The aim of this course is to enable you to make use of Sage 50 Payroll to do everything you currently do manually, plus much more.<br> *currently do manually, plus much more.*

Sage is the most commonly used accounting system, integrated this system in today's technology driven world. A really practical step by step course, Sage Payroll takes people with a prior knowledge of payroll principles to the next level, so you can benefit from automated systems and logging all details within a centralised  $f(x)$  formatting multi-page publications, using rules and  $f(x)$  rules and  $f(x)$  rules and  $f(x)$  rules and  $f(x)$  rules and  $f(x)$  rules and  $f(x)$  rules and  $f(x)$  rules and  $f(x)$  rules and  $f(x)$  rules and  $f(x)$  rules and  $f(x$ into many businesses globally. It's crucial to be able to work with system.

#### **Aims & Objectives. This is a course and footers**. This is a course and footers. This is a course of the course of the course of the course of the course of the course of the course of the course of the course of the cours designed for flexible learning, which means it's based on self-

This course helps you record the regulatory data in an organised immediately at your fingertips should you need it. manner, to ensure you're working to best practice, and have data

It also brings you the skills you need to use this popular payroll to use Sage 50 Payroll should lead to greater productivity, but it also helps the business conform to employment legislation and data security requirements. program to confidently process any businesses payroll. Being able

Broken down into practical modules this course is a very popular computerised payroll, and it incorporates all the new government requirements for RTI reporting. and well received introduction to moving from manual payroll to

# **Course Content**

Sage 50 Payroll walks you through best practice methods of carrying out Payroll processes, HMRC reporting and payments.

**Objectives** With Sage 50 Payroll you'll cover:

**Setting up details on Sage** - An introduction to the Computerised Payroll system shows you how to set up new company details on settings. It also covers setting up Pay Elements, Pay Deductions **Lesson Company Loans.** And the program; became the program; became the program; and the program; and the programs of the programs of the programs of the programs of the programs of the programs of the programs of the prog Sage, how to set up employee records and manage company

Adding in specific schemes - Sage is intended to be as bespoke as possible to each business's needs. You'll see how to add Company Pension Schemes and set up Holiday schemes relevant to the specific business you're working for.

**Understanding the Payroll Cycle** - A quick look at the payroll cycle covers the basics of all elements involved and the considerations to be made each month. This also looks at Processing the Payroll for weekly and monthly paid employees.

working to the government guidelines. **Real Time Information (RTI) processes -** Understand the commitments of RTI for employee PAYE and ensure you are

**Entering Payments** - A practical walk through of how to enter payments so they are accurately logged, and easily found on the **Lesson Three**: checking page size, setup and layout; using page size, setup and layout; using page size, setup

**Dealing with Statutory pay** - The course covers the requirements of Statutory Sick Pay (SSP); Statutory Maternity Pay (SMP) and Statutory Paternity Pay (SPP) to ensure you're  $k$  is a vertex of the principal princ of  $k$  options  $k$  options  $k$  optimize  $k$  or  $k$  or  $k$  or  $k$  or  $k$  or  $k$  or  $k$  or  $k$  or  $k$  or  $k$  or  $k$  or  $k$  or  $k$  or  $k$  or  $k$  or  $k$  or  $k$  or  $k$  or  $k$  or  $k$  or  $k$ 

**Reports & Backups** - Pre and Post Update reports and backups recognising serif and sans serif font styles; adjusting the spacing

**E-submissions -** See how to submit accounting information and make payments online

Voluntary deductions & Student Loans - See how to log these and how to incorporate voluntary deductions and student loan payments into payroll systems

Processing Starters and Leavers - The basics of adding and reseasing standing and Estrong The Basics of doang and removing people from the system, looking at the documentation required when people join and leave the business

Payments due to HMRC - This covers a number of different primatic and customise a blank publication; addition; addition; and and and analyze and analyze and analyze and analyze and analyze and analyze and analyze and analyze and analyze and analyze and analyze and analyze and an payments a business is required to make to HMRC, looking at the requirements, process and legalities of fulfilling this

Calculating the Cost of Wages - see how Sage Payroll can help you calculate the cost of wages through its automated systems.

## **Know how to use Publisher 2010 in order to create your property of the create your contract of the create your contract of the create your contract of the create your contract of the create your contract of the create you**

This practical course is great for anyone working in book-keeping and accounts. It's designed for people who have an understanding of manual payroll systems and a knowledge of payroll principles and statutory requirements such as PAYE, **Combinal Insurance, Statutory Maternity Pay and Sick Pay. Some** experience of working with computers is required.

### **The opportunity of**  $\mathbf{C}$

This course is an in depth look into the world of Sage 50 Payroll. **Course duration: 10-12 hours** modules so you can take it at your own pace. This course also It's estimated to take up to 30 hours, but it's broken down into comes with an accompanying workbook, to act as an added reference resource after you've completed the course.

Make sure this course is right for you - have a friendly chat with a Course Adviser. This is information is provided as a quick guide only – for full – for full – for full – for full – for full – for full – for full – for full – for full – for full – for full – for full – for full – for full – for full – f

City of London: 020 7256 6668 Oxford Circus: 020 7580 1651 web: www.pitmanlondon.co.uk email: courses@pitmanlondon.co.uk

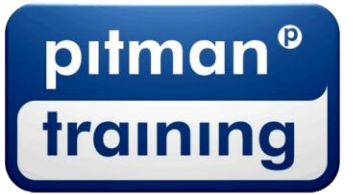

Microsoft Skills MOS & ECDL Sage MT Professional Meyboard Skills Management Skills ▶ Secretarial & PA ▶ Administration ▶ Personal Development ▶ Shorthand ▶ Bookkeeping & Accounts